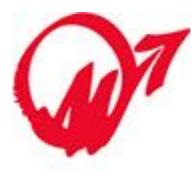

ORDINE DEI PERITI INDUSTRIALI<br>E DEI PERITI INDUSTRIALI LAUREATI della Provincia di Vicenza

Via L.L. Zamenhof, 803 - 36100 Vicenza Codice Fiscale 80017750243 Tel. 0444.327322 | Fax 0444.324270 PEC ordinedivicenza@pec.cnpi.it www.periti-industriali.vi.it

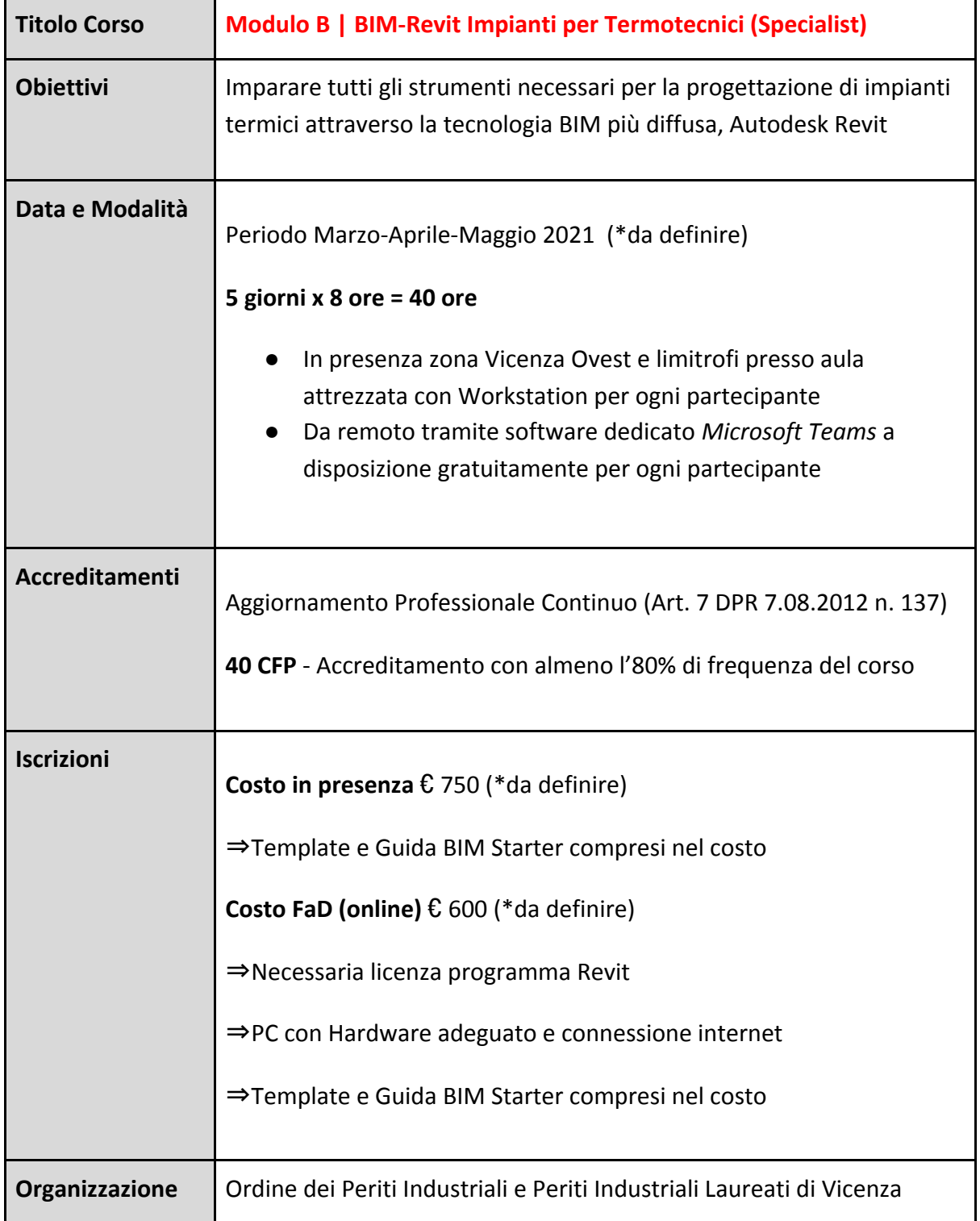

(\*da definire) I corsi sono ancora in fase di definizione, quindi alcuni dettagli potrebbero subire delle variazioni

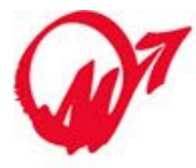

## **Programma Corso Modulo B | BIM-Revit Impianti per Termotecnici (Specialist)**

- ❖ Elementi ed oggetti impiantistici fondamentali
- ❖ Utilizzo dei file esterni, configurazione browser di progetto, logica del browser di sistema
- ❖ Creazione e dimensionamento di impianti meccanici-aeraulici e idraulici-idroponici
- ❖ Creazione e modellazione delle zone termiche di progetto.

## **CONDOTTI**

- ❖ Comandi per il tracciamento sistemi di condotti aeraulici
- ❖ Impostazione preferenze instradamento e tipologie di componenti; metodo del tracciamento manuale e automatico
- ❖ Verifica corretto funzionamento dell'impianto mediante gli strumenti di controllo

## **TUBAZIONI**

- ❖ Impostazione tubazioni, comandi per il tracciamento sistemi di tubazioni
- ❖ Impostazione preferenze instradamento e tipologie di componenti; metodo del tracciamento manuale e automatico
- ❖ Verifica corretto funzionamento dell'impianto mediante gli strumenti di controllo,
- ❖ Creazione di impianti antincendio
- ❖ Gestione e visualizzazione del progetto impiantistico
- ❖ Applicazione tematiche su modello esempio, computazione ed esportazione quantità
- ❖ Gestione modello architettonico e coordinamento
- ❖ Gestione e utilizzo del template di progetto e di vista
- ❖ Gestione standard di progetto
- ❖ Creazione e gestione dei WORKSET (sistema di lavoro condiviso)
- ❖ Impostazione caratteristiche termiche dei materiali
- ❖ Gestione e stampa della documentazione di progetto
- ❖ Impaginazione in tavole di progetto delle viste, creazione di viste di dettaglio, visualizzazione e visibilità grafica del progetto
- ❖ Esportazione CAD.

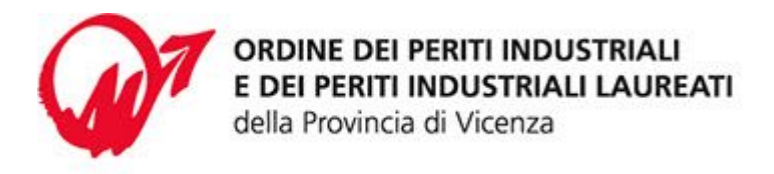

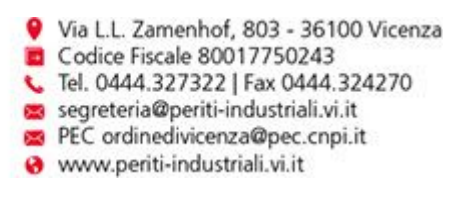

- ❖ Concetti base per la creazione di famiglie caricabili
- ❖ Pianificazione della famiglia: template di partenza, categorie e sottocategorie, dimensioni, visualizzazione, famiglie host, livello di dettaglio, vincoli di posizionamento e dimensionali, origine, modellazione 2d/3d, parametri istanza, tipo e condivisi, formule nei parametri
- ❖ Accenni alla nidificazione e catalogo tipi
- ❖ Creazione di famiglie personalizzate per la documentazione
- ❖ Creazione di un'etichetta per attrezzature meccaniche.
- ❖ Creazione di un' etichetta per tubazioni/condotte
- ❖ Creazione di una squadratura (cartiglio) e inserimento di parametri personalizzati
- ❖ Creazione di parametri condivisi
- ❖ Creazione di un dettaglio costruttivo personalizzato, con importazione di un particolare da AutoCAD
- ❖ Creazione di famiglie personalizzate per la progettazione
- ❖ Creazione di un' attrezzatura meccanica (caldaia) con principali connessioni impiantistiche e gestione delle visualizzazioni (gradi di dettaglio)
- ❖ Creazione di un attrezzatura idraulica (sanitario-gruppo pompe) con principali connessioni impiantistiche e gestione delle visualizzazioni (gradi di dettaglio)